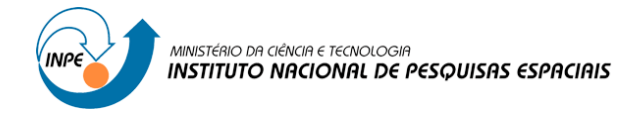

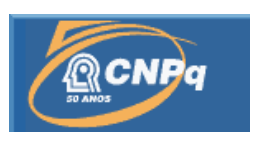

# **MODELAGEM DA TRANSFERÊNCIA SOLO-VEGETAÇÃO-ATMOSFERA EM MICRO BACIAS DE FLORESTA INTACTA E COM DIFERENTES NÍVEIS DE DISTÚRBIOS NA AMAZÔNIA CENTRAL.**

# RELATÓRIO FINAL DE PROJETO DE INICIAÇÃO CIENTÍFICA (PIBIC/CNPq/INPE)

Francisco Jaime Oliveira Ferreira da Silva (FATEC, Bolsista PIBIC/CNP q) E-mail: francisco.ferreira@inpe.br

> Dr. Javier Tomasella (CCST/INPE, Orientador) E-mail: javier.tomasella@inpe.br

COLABORADORES Rita de Cássia Von Randow (CCST/INPE)

JULHO DE 2011

# **DADOS DE IDENTIFICAÇÃO**

Nome**: Francisco Jaime Oliveira Ferreira da Silva**

Local de trabalho: **CPTEC/INPE**

Título do projeto: **Modelagem da transferência solo-vegetação-atmosfera em micro bacias de floresta intacta e com diferentes níveis de distúrbios na Amazônia Central.**

Tipo de bolsa: **PIBIC/CNPQ**

Período: **Agosto/2010 – Julho/2011**

## **MODELAGEM DA TRANSFERÊNCIA SOLO-VEGETAÇÃO-ATMOSFERA EM MICRO BACIAS DE FLORESTA INTACTA E COM DIFERENTES NÍVEIS DE DISTÚRBIOS NA AMAZÔNIA CENTRAL**

Francisco Jaime Oliveira Ferreira da Silva<sup>1</sup> (FATEC, Bolsista PIBIC/CNPq) Rita de Cássia Silva Von Randow<sup>3</sup> (CCST/INPE, Colaboradora) Javier Tomasella<sup>2</sup> (CCST/INPE, Orientador)

#### **RESUMO**

Sendo Amazônia uma das principais fontes de calor e precipitação na América do Sul, entender o ciclo hidrológico da bacia qual o impacto causado pelo desflorestamento é de enorme relevância científica. Com isso, o objetivo deste trabalho é a modelagem do ciclo hidrológico numa micro bacia de floresta intacta e outra que parcialmente se regenerou entendendo a função da região sobre o balanço hídrico. O modelo utilizado foi o SWAPS que por sua vez simula a transferência de água e energia entre as camadas de solo, a vegetação e a camada superficial usando para isso estações ou dados meteorológicos. Para a entrada dos dados, fez-se necessário a coleta dos dados meteorológicos da PCD (Plataforma de Coleta de Dados) *Colosso*, referente à floresta secundária e preparados para o *input* do modelo, entretanto foram feitas alterações nos dados, de modo a torná-los coerentes aos padrões usuais. Para o processamento do modelo foi necessário analisar e realizar modificações nos arquivos *source*, pois estavam projetados para uma versão antiga, gerando discrepâncias de parâmetros principalmente nos arquivos de verificação dos dados. O uso de ferramentas computacionais específicas para analise dos resultados evidenciou variação nos valores de evapotranspiração nos diferentes tipos de vegetação. Na sequência do desenvolvimento desse trabalho de iniciação científica ficam definidas as seguintes atividades: organização de dados recentes para *input* do modelo, análise e comparação dos resultados para cada tipo de vegetação e simulação dos impactos da floresta secundária no ciclo hidrológico.

<sup>1</sup> Aluno do curso de Tecnologia em Informática: Banco de Dados – **E-mail: francisco.ferreira@inpe.br**

<sup>2</sup>Pesquisador do Centro de Ciência do Sistema Terrestre – **E-mail:javier.tomasella@inpe.br**

<sup>3</sup> Pesquisadora do Centro de Ciência do Sistema Terrestre – **E-mail: rita.vonrandow@inpe.br**

# **SUMÁRIO**

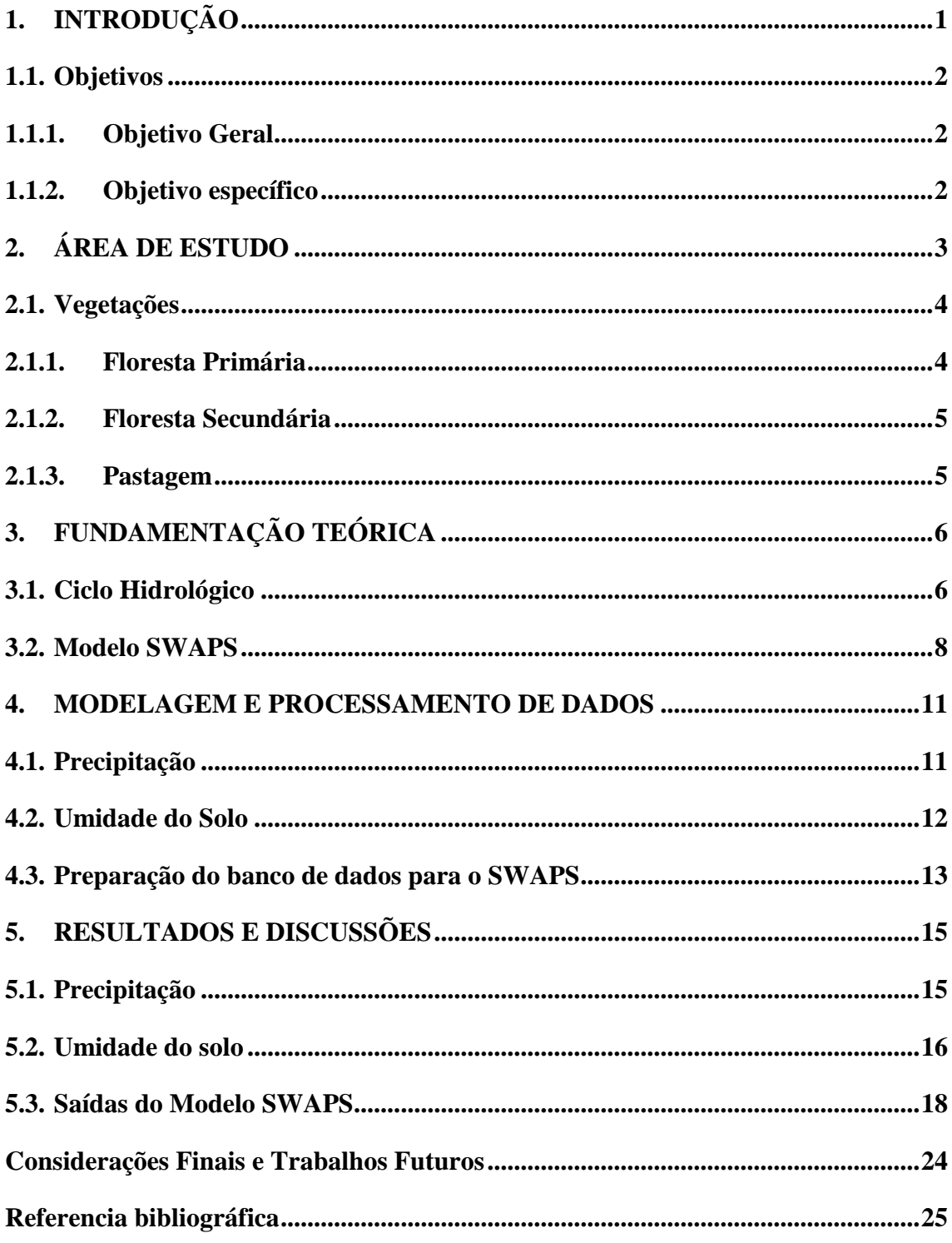

## LISTA DE FIGURAS

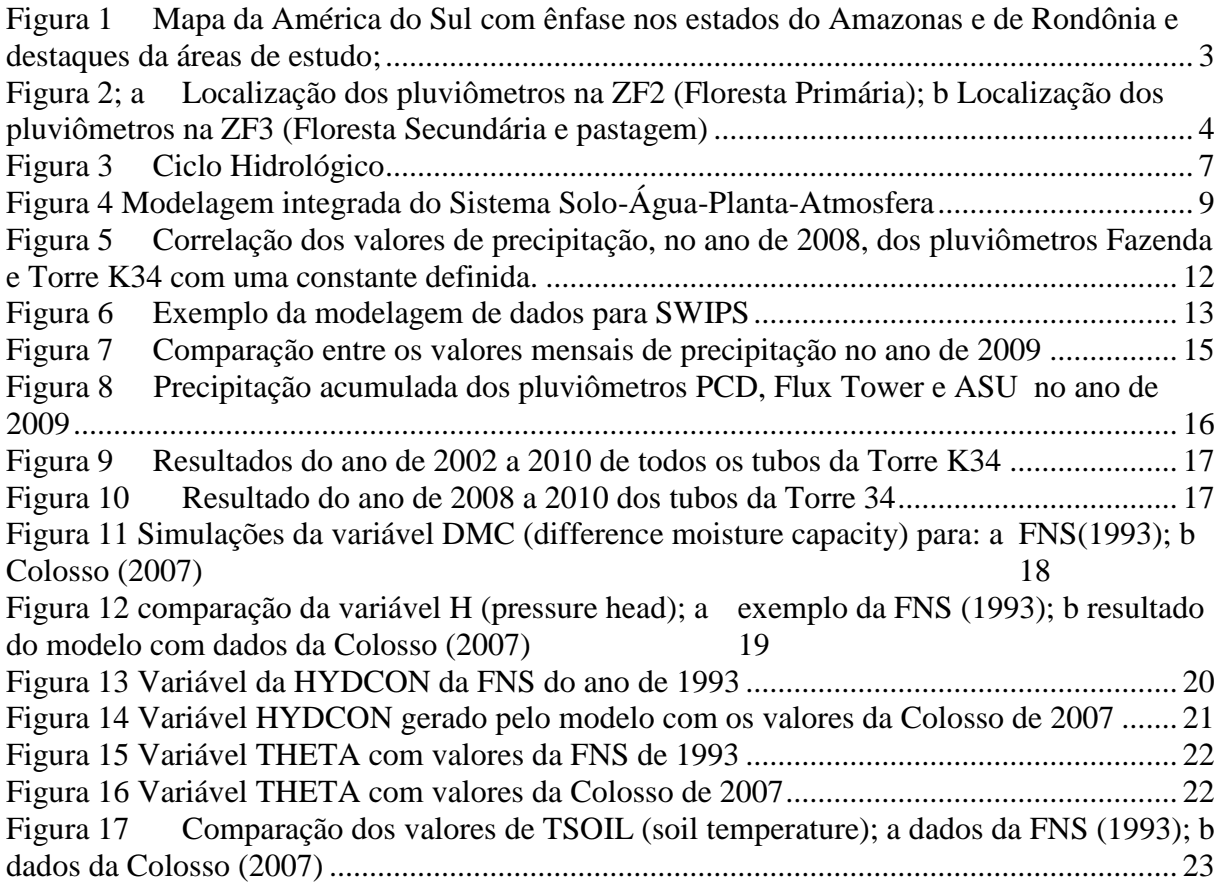

# LISTA DE SIGLAS

# FORTRAN - *Formula Translation*

PROCLIMA - Programa de Monitoramento Climático em Tempo Real da Região Amazônica

CPTEC - Centro de Previsão de Tempo e Estudos Climáticos

PCD - Plataforma de coleta de dados

#### <span id="page-6-0"></span>1. INTRODUÇÃO

O ciclo hidrológico da Amazônia tem um importante papel na geração de precipitação não somente na região, mas também no transporte de umidade da Amazônia para outras partes da América do Sul (Marengo et al., 2000). O desflorestamento afeta todas as componentes do ciclo hidrológico já que com a retirada da vegetação há uma redução na infiltração de água no solo, aumento no runoff, e consequentemente, diminuição na evapotranspiração que fará a ciclagem de água na região gerando precipitação e umidade que será transportada para outras regiões (Marengo et al., 1994; Wright *et* al., 1992; Hodnett et al., 1995). Os impactos causados pelo desflorestamento vêm sendo amplamente estudados. Porém, pouco ainda se sabe sobre os efeitos que a regeneração natural da vegetação tem sobre as componentes do ciclo hidrológico. É importante entender a função que áreas fragmentadas exercem no balanço hídrico total e avaliar se as florestas secundárias podem compensar os efeitos causados por áreas desflorestadas.

Nesse trabalho, será feito um estudo de modelagem a fim de reproduzir o ciclo hidrológico de uma micro bacia de floresta intacta e de outra com 48.3% de floresta em regeneração (floresta secundária), 29.2 % de floresta primária e 22.5% de pastagem, ambas na Amazônia Central.

<span id="page-7-0"></span>1.1. Objetivos

1.1.1. Objetivo Geral

<span id="page-7-1"></span>O objetivo desse trabalho é modelar o ciclo hidrológico de micro bacias de floresta tropical intacta e que sofreu desflorestamento e parcialmente se regeneraram, dando ênfase ao desempenho do modelo em simular a evapotranspiração (EVT) de cada tipo de vegetação.

<span id="page-7-2"></span>1.1.2. Objetivo específico

1.1.2.1. Analisar e comparar a evapotranspiração de vegetações de floresta primária, pastagem e floresta secundária em micro bacias da Amazônia Central;

1.1.2.2. Modelar o ciclo hidrológico dessas micro bacias através do modelo SWAPS e avaliar a eficiência do modelo na representação da evapotranspiração.

## <span id="page-8-0"></span>2. ÁREA DE ESTUDO

As micro bacias em estudo estão localizadas na região da Amazônia Central, no estado do Amazonas, a cerca de 100 km de Manaus, com uma superfície aproximada de 1,2 km² a 6 km².

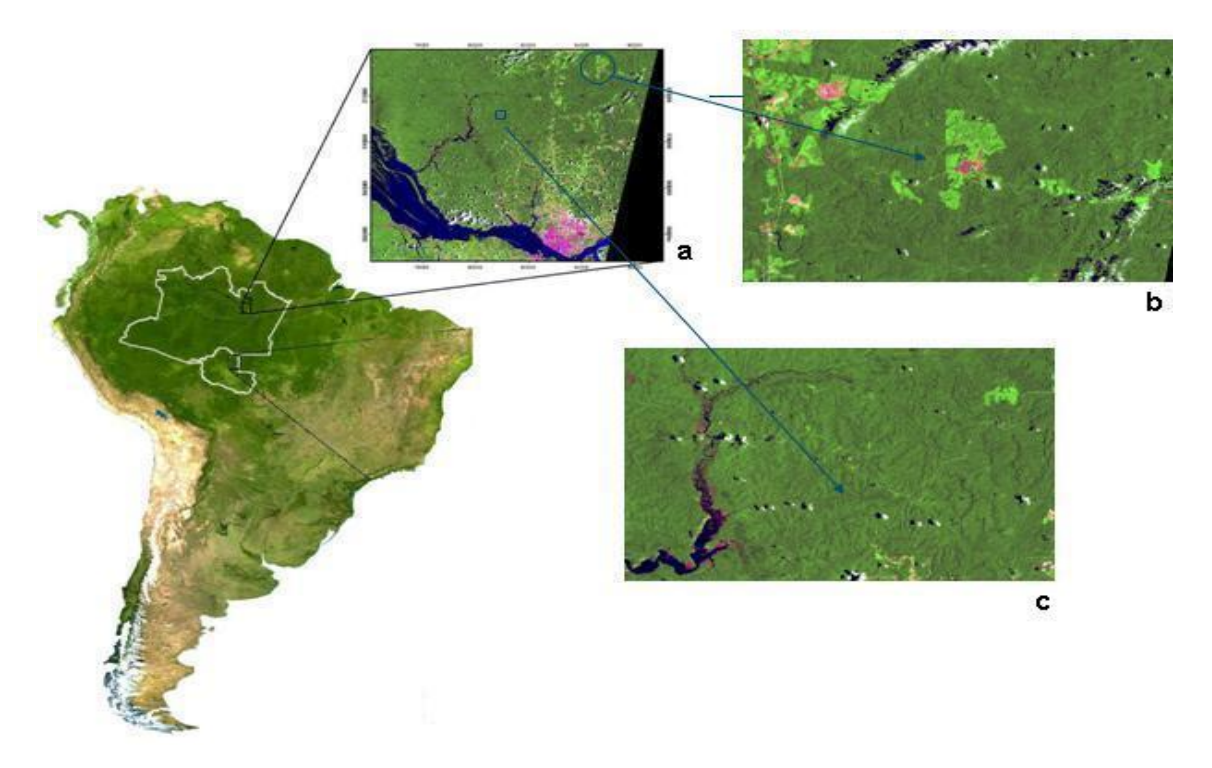

<span id="page-8-1"></span>**Figura 1 Mapa da América do Sul com ênfase nos estados do Amazonas e de Rondônia e destaques da áreas de estudo;**

**a. região próxima à cidade de Manaus; b. Micro bacia da ZF3, com áreas de floresta secundária em verde claro, pastagem em rosa e floresta primária representada por verde escuro; c. Micro bacia da ZF2, com cobertura de floresta primária Fonte: INPE**

O acesso ás micro bacias é dado por estradas vicinais da região chamadas de ZF2 e ZF3. O sítio acessado pela ZF2 tem cobertura de floresta primária. A micro bacia estudada, chamada de ASU foi instrumentada por seis pluviômetros (Figura 2). O sítio acessado pela ZF3 trata-se de uma micro bacia com cobertura de floresta secundária e pastagem. Neste sitio foram instalados dois pluviômetros, um na torre de fluxos na

floresta secundária (Flux Tower) e um na plataforma de coleta de dados (PCD) foi na pastagem (Figura 2b).

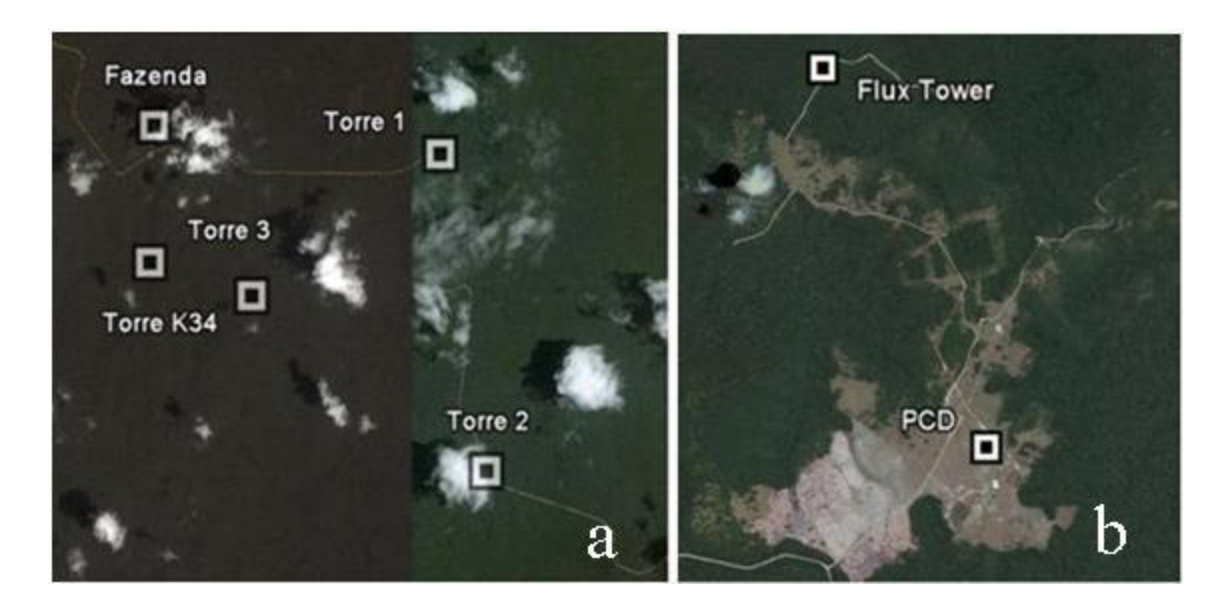

**Figura 2; a Localização dos pluviômetros na ZF2 (Floresta Primária); b Localização dos pluviômetros na ZF3 (Floresta Secundária e pastagem)**

#### <span id="page-9-2"></span>**Fonte: Google**

#### <span id="page-9-0"></span>2.1. Vegetações

A área em estudo apresenta três tipos de vegetação, apresentando cada uma sua característica:

#### <span id="page-9-1"></span>2.1.1. Floresta Primária

Floresta que não sofreu nenhuma alteração em seu estado natural ou que a ação humana não resultou em significativas alterações nas suas características originais, também chamado de mata virgem. Caracterizado por apresentar um dossel, onde a vegetação do chão é pesada porque não há muita entrada de luz, desfavorecendo ao crescimento das plantas.

#### <span id="page-10-0"></span>2.1.2. Floresta Secundária

Floresta que houve algum tipo de perturbação em seu estado original sendo ele natural ou não. Caracterizado por seu nível de dossel menos desenvolvido e menor numero de arvores, assim uma maior entrada de luz resulta no crescimento da vegetação de solo. Dividido em três subgrupos diferenciados pelos seus graus de regeneração: capoeirinha, capoeira e capoeirão.

o Capoeirinha: grau inicial de regeneração, aparece após o abandono de uma área agrícola ou pastagem, geralmente dura 6 anos.

o Capoeira: estagio médio de regeneração, aparece após a capoeirinha, depois dos 6 anos até os 15 anos

o Capoeirão: estagio avançado de regeneração, surge após a capoeira, depois dos 15 anos levando até 60 a 200 anos para alcançar o estado semelhante com floresta primária.

#### <span id="page-10-1"></span>2.1.3. Pastagem

Vegetação gramínea que pode ser gerada através de uma floresta totalmente devastada ou mata nativa, importante fonte de alimentação para bovinos de corte sendo explorada em áreas planas.

#### <span id="page-11-0"></span>3. FUNDAMENTAÇÃO TEÓRICA

#### <span id="page-11-1"></span>3.1. Ciclo Hidrológico

O entendimento sobre o ciclo hidrológico é fundamental para a compreensão da modelagem proposta. Esse ciclo corresponde à constante mudança de estado da água na natureza (sólido, liquido e gasoso) utilizando a energia solar como combustível, se resumindo em:

> A circulação fechada de água do oceano para o continente, através da atmosfera; do continente para o oceano (após detenção em vários pontos), através de escoamentos superficiais ou subterrâneos e pela própria atmosfera.

Apesar do ciclo não ter um ponto inicial, pode-se citar um principio como a evaporação da agua dos oceanos para o ar, que posteriormente é elevada por correntes de ar na atmosfera, junta-se a água da evapotranspiração continental e atinge temperaturas mais baixas, condensando-se. Com o movimento das nuvens ao redor do globo, as gotículas de água colidem e caem como precipitação ou chuva. A precipitação pode também cair como neve e acumula-se como camadas de gelo e geleiras, posteriormente derretendo-se e escoando ou infiltrando-se na terra.

A maior parte da precipitação volta para oceano ou para a terra. Quando volta para a terra uma porcentagem entra em rios que seguem para o mar ou se acumulam gerando lagos e rios de agua doce, entretanto a grande maioria se infiltra nas profundezas do solo enchendo os aquíferos e podendo emergir para fontes de agua ou sendo evapotranspirada novamente recomeçando o ciclo. A Figura 3 ilustra esse processo.

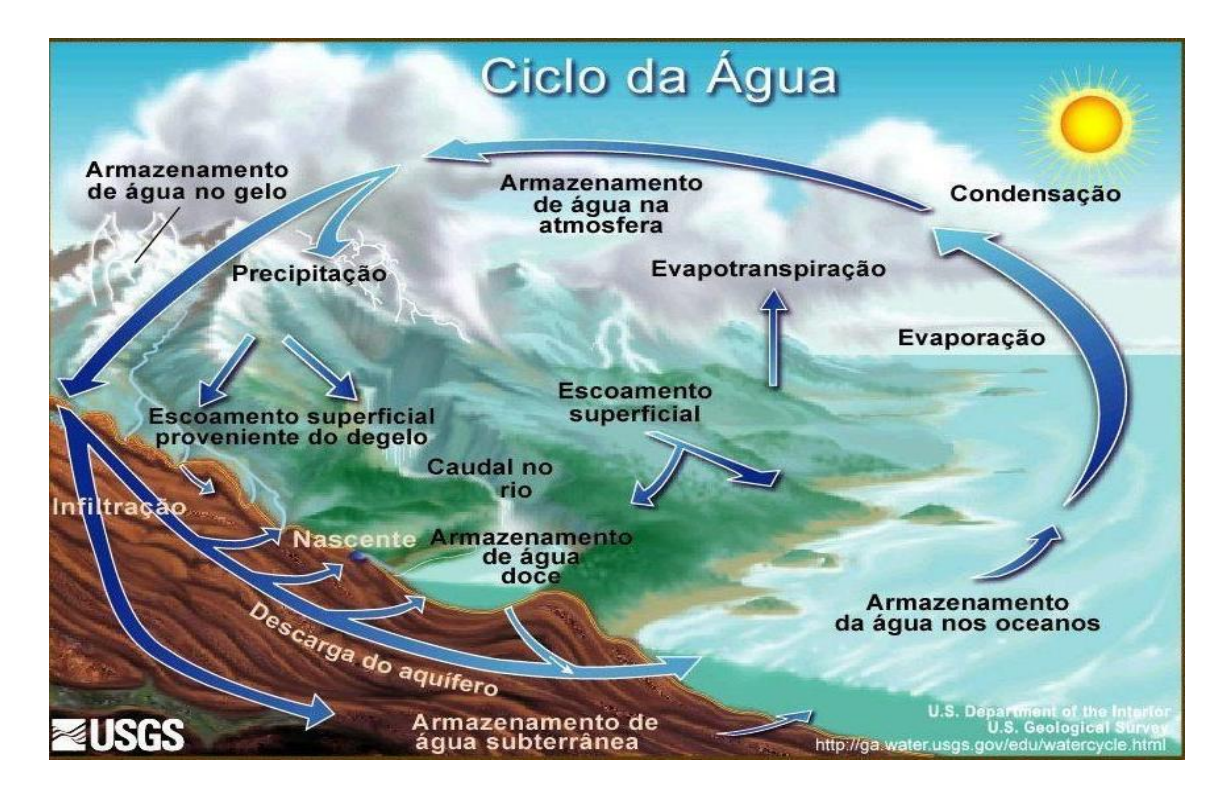

#### <span id="page-12-0"></span>**Figura 3 Ciclo Hidrológico**

**Fonte:** <http://ga.water.usgs.gov/edu/watercycleportuguesehi.html>

Os principais componentes para o ciclo hidrológico são:

• Evaporação + transpiração = evapotranspiração: evaporação na superfície terrestre das águas e do solo, e a transpiração dos animais e plantas;

> A evaporação se caracteriza pela transformação da água do estado liquido para gasoso sendo necessário o calor como energia nesse processo.

> A transpiração ocorre com a umidade adquira pelas plantas e seres transformado em vapor sendo liberado para atmosfera.

> Estudos mostram que a evaporação de oceanos, mares, lagos e rios fornecem cerca de 90 por cento da umidade na atmosfera e os 10 por cento restantes ficam por conta da transpiração.

• Precipitação: condensação do vapor d'agua do ar gerando chuva, granizo ou neve;

Caracterizado por ser a principal forma da agua da atmosfera retornar a terra, grande maioria cai como chuva.

• Escoamentos superficiais: movimento das aguas em ambientes terrestres ou do solo para oceanos.

> Divido em dois componentes, escoamento direto e escoamento base.

> O escoamento direto tem como origem o excesso de precipitação que escoa na superfície do solo, provocando o umedecimento do solo e reduzindo sua capacidade de infiltração.

> O escoamento base é gerado pelo fluxo de agua do aquífero livre.

No ciclo da água é importante destacar que a agua também se encontra alojada nos poros do solo gerando a umidade do solo. Para a realização de analises deste projeto foram coletados dados da umidade do solo que podem ser usados como para validar modelos que agregam vários tipos de dados em seu processamento.

#### <span id="page-13-0"></span>3.2. Modelo SWAPS

É um modelo de superfície terrestre que compreende um esquema do fluxo de umidade do solo insaturado e uma ou duas camadas do sistema de evaporaçãointerceptação. Simula a transferência de agua e energia ente o solo, vegetação e camada superficial utilizando estações meteorológicas ou dados micro - meteorológicos. O modelo é diferenciado por dar ênfase aos processos de troca na superfície terrestre tratando extensivamente de processos de evaporação e suas aplicações se concentram em hidro - meteorológicas e estudos climáticos. A figura 4 mostra uma representação dos processos modelados:

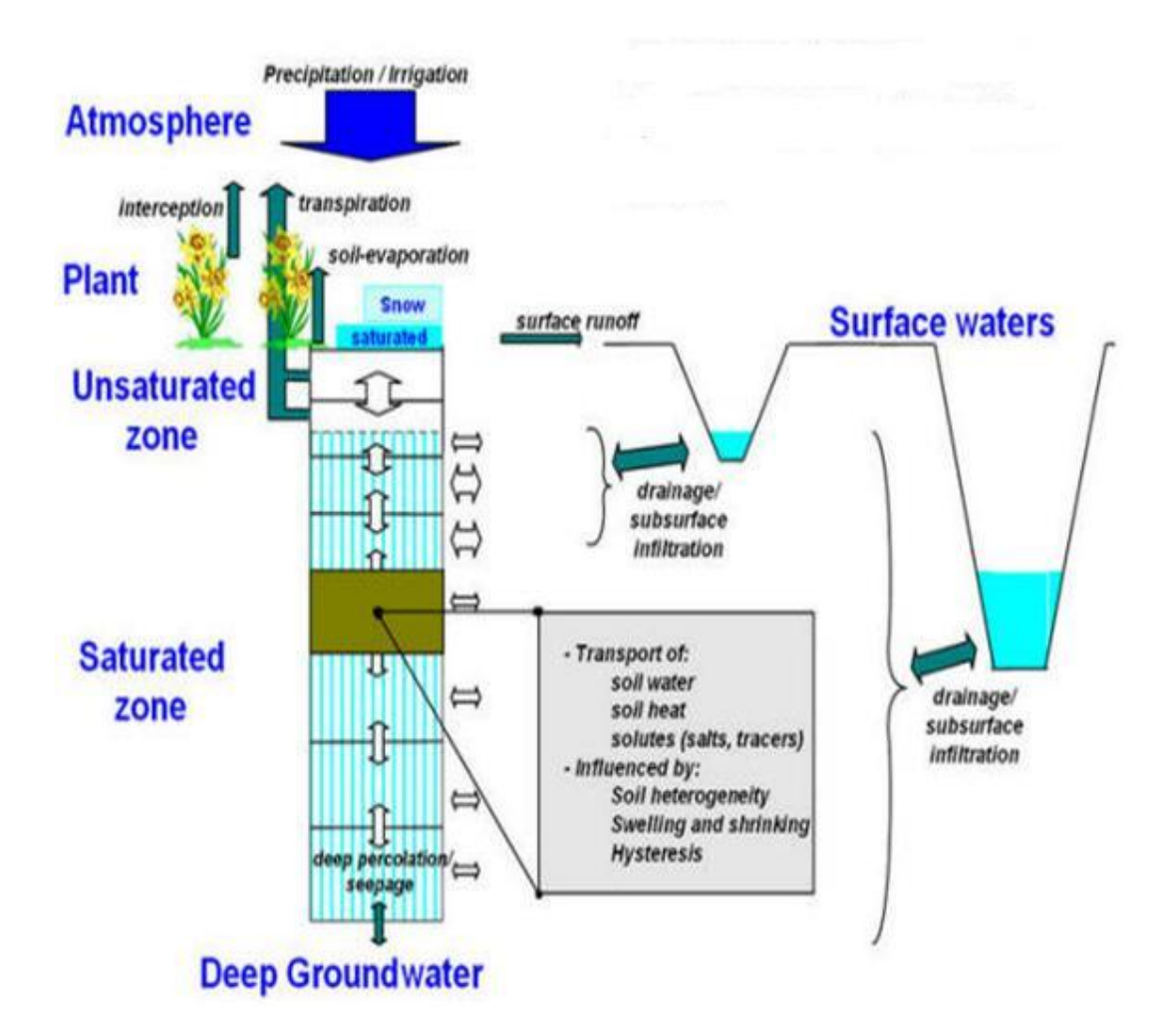

<span id="page-14-0"></span>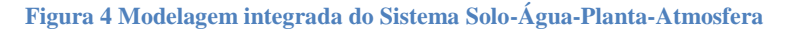

O objetivo do modelo é reproduzir o equilíbrio da agua e a superfície de fluxo de energia para um feedback e o acoplamento entre os processo de solo, vegetação e a camada superficial, usando variáveis como temperatura e umidade do solo para força-lo.

SWAPS foi escrito em FORTRAN e usa extensões que estão fora do padrão FORTRAN 77, gerando saídas ou em arquivos textos podendo ser importados para planilhas ou pacotes gráficos. Nesse trabalho foram analisadas as saídas gráficas sendo processadas no GRADS.

Um estudo inicial sobre a estrutura do modelo foi realizado para entender os padrões a serem seguidos na entrada de dados e realizar mudanças nas

configurações de arquivos para processamento do modelo. Apresentaram-se quatro pastas, sendo duas importantes, a pasta *input* e *source*.

Na pasta *source* localizam-se todos os componentes de processamento do modelo. Inicialmente é necessário realizar alterações no arquivo de configuração ajustando o modelo de *Workstation* para *PC* e no arquivo *Makefile* configurando para o compilador existente e a localização de cada pasta. Após esse processo, gerase um arquivo executável onde se move para a pasta *input*.

Na pasta *input* localizam-se todos os arquivos de entrada de dados (dados forçantes) e arquivos de configuração dos dados. Cada arquivo se refere aos tipos de dados usados no processamento e foi necessária a alteração do arquivo chave consistindo nos parâmetros dos dados, a localização dos dados, os valores iniciais de cada variável e o direcionamento para os arquivos dos dados de entrada seguindo suas extensões.

#### <span id="page-16-0"></span>4. MODELAGEM E PROCESSAMENTO DE DADOS

#### <span id="page-16-1"></span>4.1. Precipitação

Os dados de precipitação são medidos por pluviômetros instalados em vários pontos das micro bacias afim de medir a precipitação de forma representativa. Os dados são gravados em um datalogger no formato de Data, Hora e Tips. A coleta dos dados é feita através da contagem dos Tips em que a cada acumulo de água na báscula do pluviômetro, o compartimento entorna e a cada esvaziamento a báscula aciona um pulso elétrico. A cada pulso elétrico é feita uma contagem registrando data, hora e numeração.

Os dados trabalhados na precipitação foram dos anos de 2008 a 2010 onde essa contagem de Tip, no formato de data, hora e numeração, foi gerado um acumulo a cada 30 minutos do ano todo.

Após os processamentos dos dados de cada ano, no acumulo de 30 minutos, foram realizados gráficos entre as correlações dos valores de cada micro bacia.

A figura 5 mostra a correlação entre dois pluviômetros que se encontram relativamente próximos. Com isso, espera-se que a correlação seja próxima a 1. Com os gráficos de cada correlação entre os pluviômetros foi possível analisar os valores e corrigir erros como entupimentos, dados com valores de precipitação acima da média e também substituir por valores indefinidos os dados que faltavam.

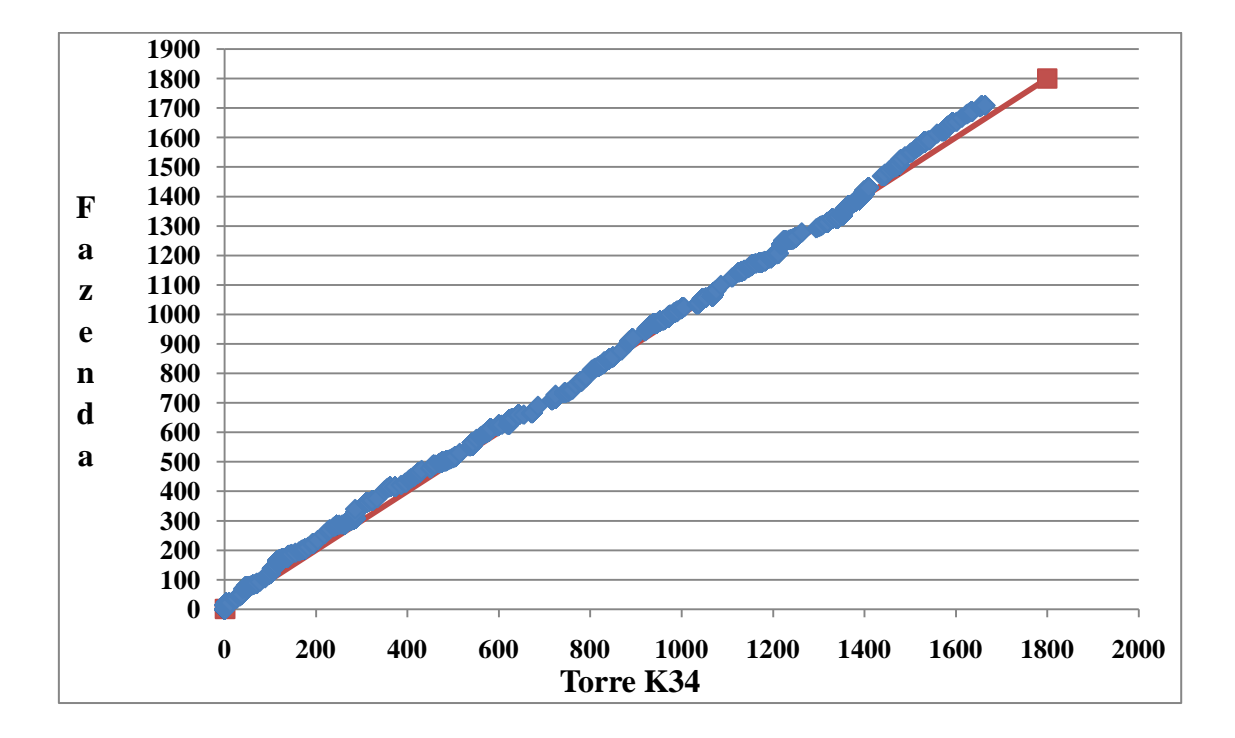

<span id="page-17-1"></span>**Figura 5 Correlação dos valores de precipitação, no ano de 2008, dos pluviômetros Fazenda e Torre K34 com uma constante definida.**

#### <span id="page-17-0"></span>4.2. Umidade do Solo

Os dados de umidade de solo estão em tabelas nomeadas pelos meses. Em cada arquivo há varias planilhas nomeadas pelos dias em que foram feito as analises. Nessas planilhas os dados estão divididos por tubos, apresentando sua profundidade, em centímetros, e a hora que foi feita a coleta.

Fez-se necessário a criação de uma planilha onde os dados devem estar separados pelos valores de um tubo, presentes em todas as datas. A modelagem dos dados foi realizada no seguinte formato: "VALUE"; data (entre aspas); hora (hhmm); localização (representada por 34); o valor do tubo; o dado de umidade do solo; a profundidade; nome do operador entre parênteses; sonda (representado por 223); 884; a sonda entre parênteses ("223") e o tempo entre parênteses ("16s").

A figura 6 demonstra um exemplo da modelagem de dados:

<span id="page-18-1"></span>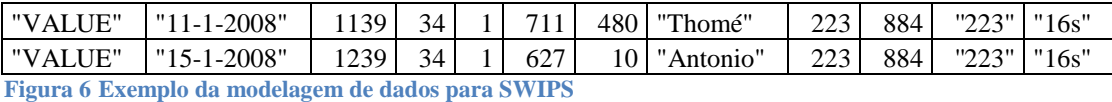

Para o processamento dos dados no programa SWIPS, é necessário mudar a extensão do arquivo para SWP, nomeando-os pelos meses em que os valores se encontram e através deles, criar outro no formato DAT com o nome dos arquivos do ano todo, sendo assim foi separado pelo ano.

Para agrupar os valores atuais com os dados de anos anteriores há programas que realizam essa tarefa.

#### <span id="page-18-0"></span>4.3. Preparação do banco de dados para o SWAPS

Para a entrada de dados no modelo, é necessário seguir o padrão de leitura determinado. Com isso programas em FORTRAN foram criados para realizar essa tarefa. Na pasta *input* fez-necessário a criação do arquivo Col\_e.met agregando vários tipos de dados sobre a PCD Colosso, referente a pastagem do ano de 2007. Os dados são:

- Temperatura do ar (TAir C)
- Umidade relativa do ar (RH %)
- Velocidade do vento  $(u m/s)$
- Radiação solar incidente (SWDown W/m2)
- Radiação de Onda Longa (LWDown W/m2)
- Pressão atmosférica (PAir mbar)
- Precipitação (Pgross mm)
- Fluxo de calor do solo (SHF W/m2)
- Temperatura do Solo (TsEff C)  $\bullet$
- Saldo de radiação (Rnet W/m2)  $\bullet$
- Radiação solar refletida (SWOut W/m2)  $\bullet$
- Fluxo de calor latente (LeE W/m2)  $\bullet$

Assim os dados foram distribuídos na sequência mencionada acima, com o acumulo de 30 minutos de cada variável do ano de 2007.

#### <span id="page-20-0"></span>5. RESULTADOS E DISCUSSÕES

#### <span id="page-20-1"></span>5.1. Precipitação

A partir dos dados corrigidos foi possível gerar gráficos comparando os valores de precipitação dos pluviômetros nos três diferentes tipos de vegetação.

Um exemplo é o ano de 2009 onde se comparou os valores de precipitação da Pastagem, representado pelo pluviômetro PCD, floresta primária, representado pela interpolação dos pluviômetros da micro bacia ASU, e floresta secundária, representado pelo Flux Tower (FT).

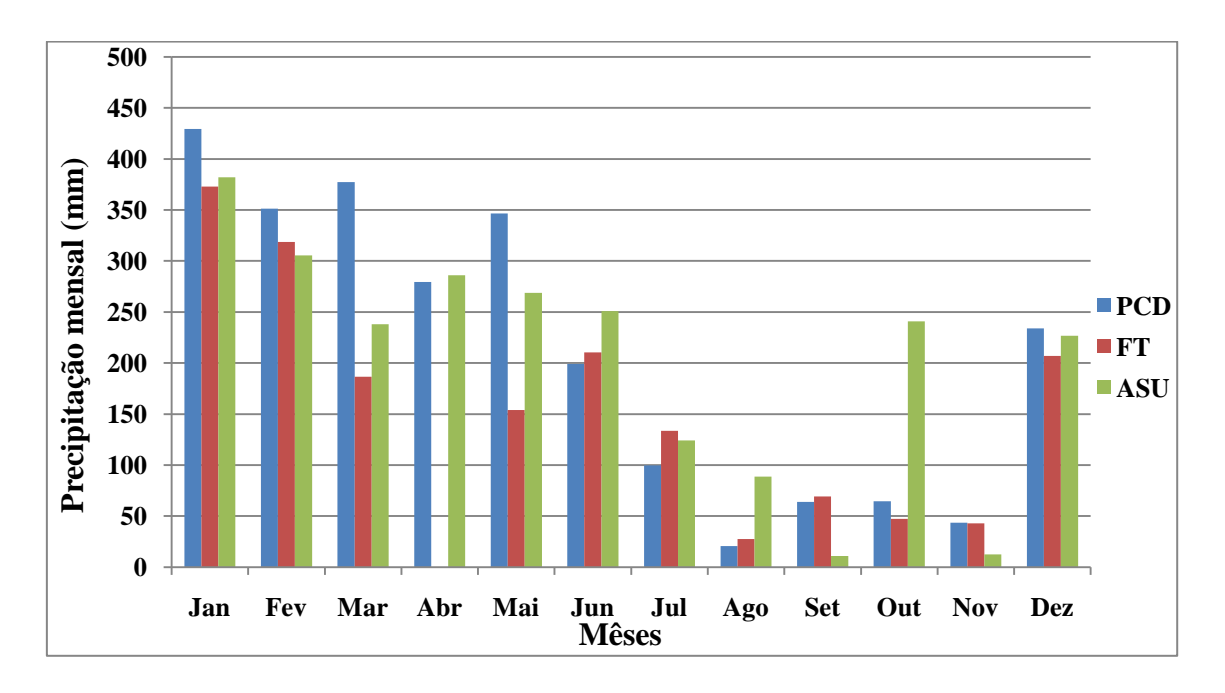

<span id="page-20-2"></span>**Figura 7 Comparação entre os valores mensais de precipitação no ano de 2009**

Percebe-se, na figura 7 uma grande variação dos resultados mensais, porém a figura 8 mostra que o resultado acumulado anual gera valores de precipitação similares. A PCD registrou um acumulo de 1762.5, o pluviômetro Flux Tower marcou 1769.75 e a Interpolação dos valores da micro bacia ASU marcou 1848.4.

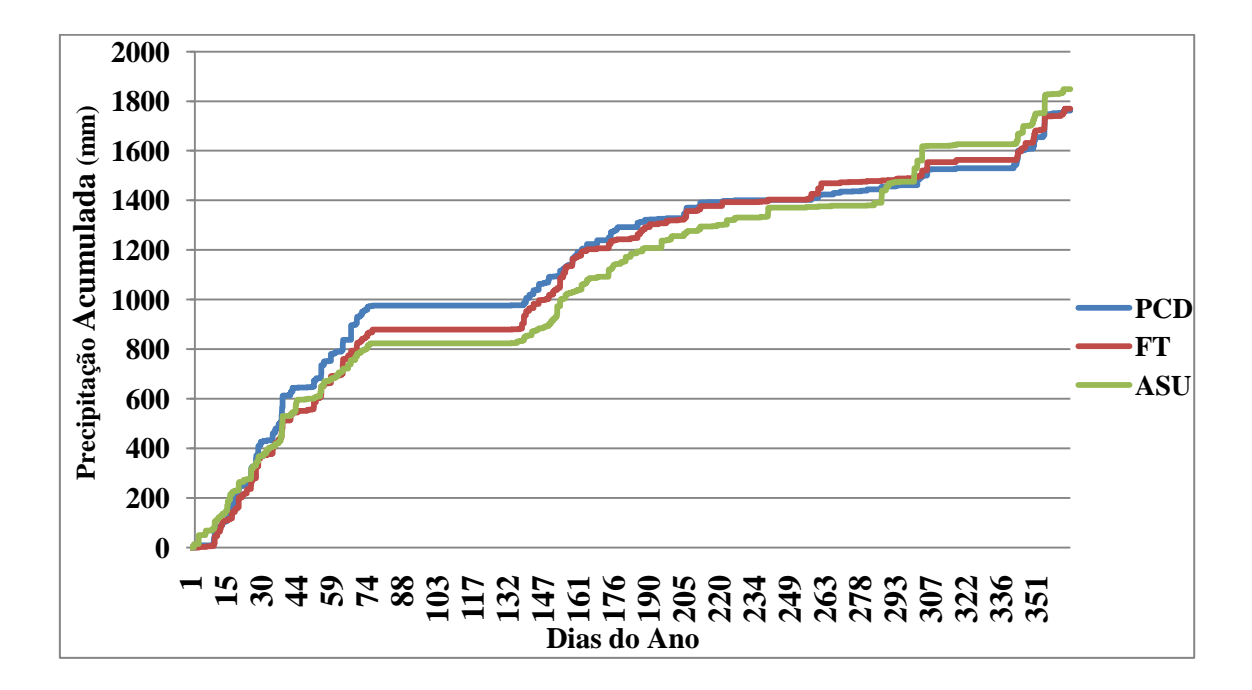

<span id="page-21-1"></span>**Figura 8 Precipitação acumulada dos pluviômetros PCD, Flux Tower e ASU no ano de 2009**

<span id="page-21-0"></span>5.2. Umidade do solo

Com a correção dos dados de umidade de solo geraram-se gráficos com os resultados separados por cada tubo da Torre K34, apresentados nas figuras 9 e 10.

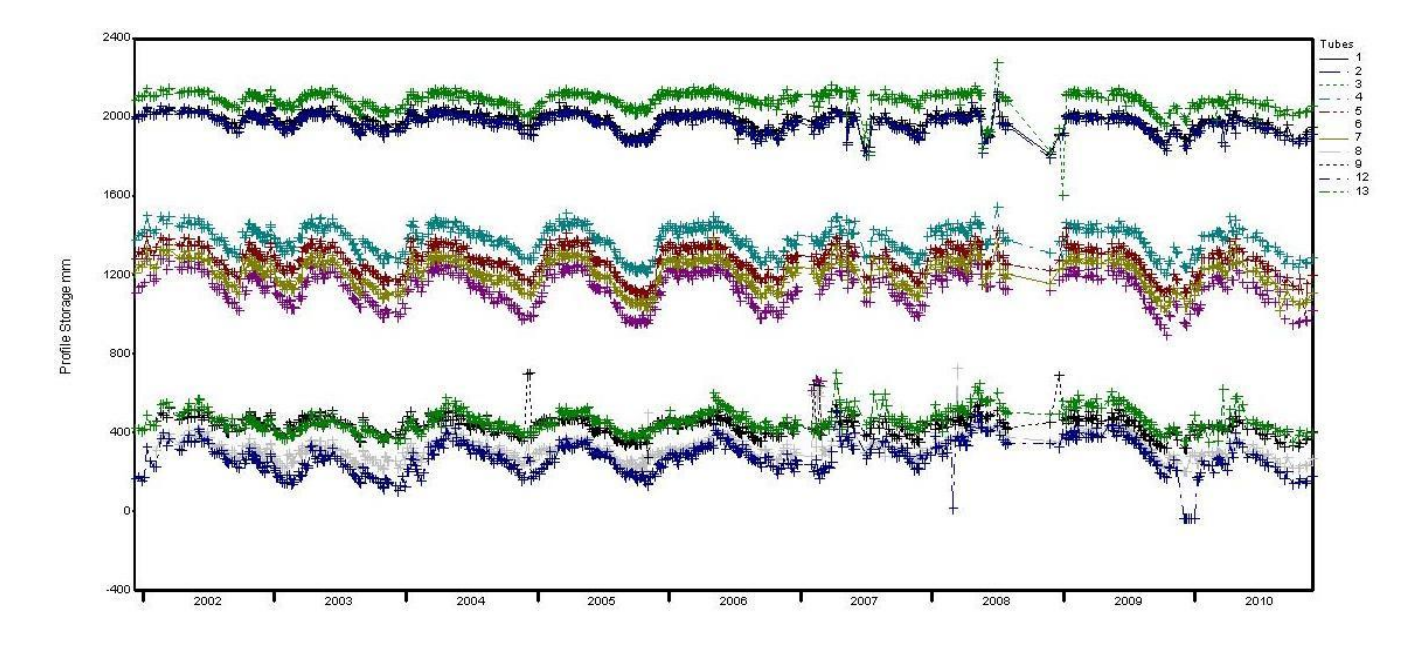

<span id="page-22-0"></span>**Figura 9 Resultados do ano de 2002 a 2010 de todos os tubos da Torre K34**

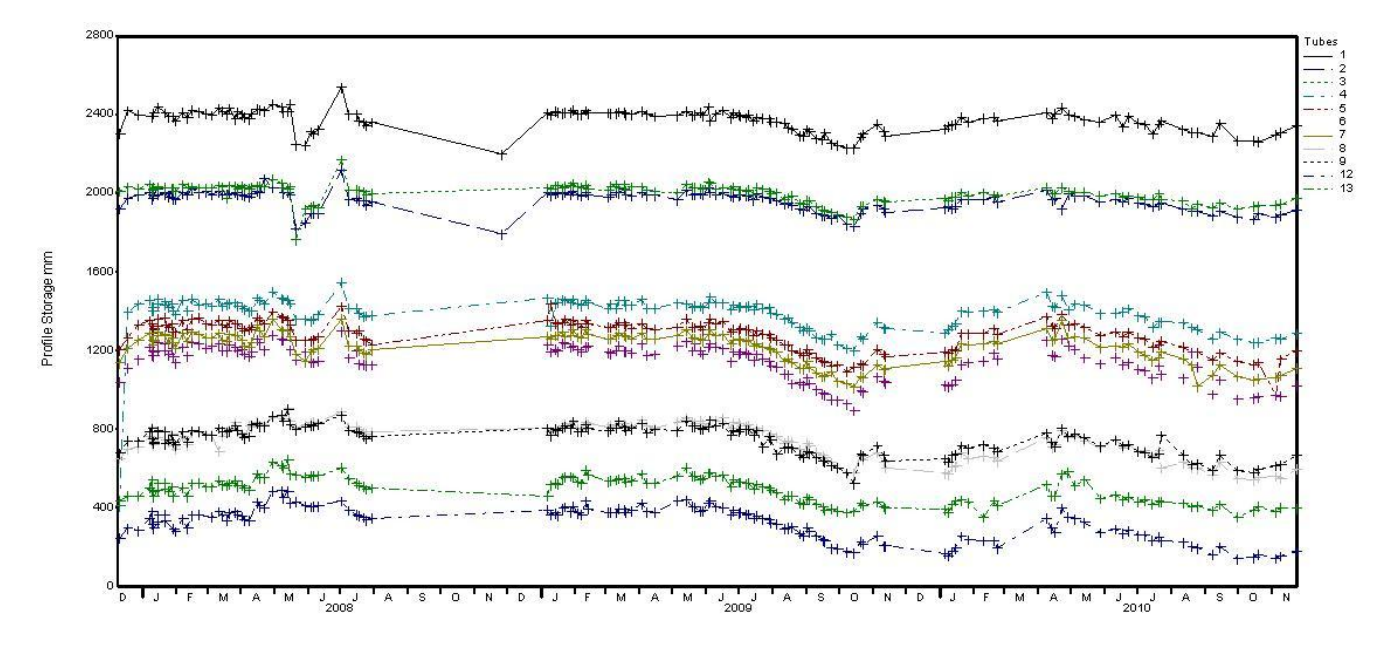

<span id="page-22-1"></span>**Figura 10 Resultado do ano de 2008 a 2010 dos tubos da Torre K34** 

#### <span id="page-23-0"></span>5.3. Saídas do Modelo SWAPS

Os resultados gerados foram da Colosso, sítio em estudo, do ano de 2007, sendo comparados com um exemplo existente no grupo PROCLIMA do CPTEC, o sitio FNS do ano de 1993.

As saídas do modelo SWAPS geram três arquivos com extensão CTL e outros três com extensão DAT e são correspondentes com os nomes pré-definidos. As informações com extensão CTL são processadas pelo software GRADS em forma de gráficos ou arquivos de texto, já os arquivos DAT são arquivos binários não sendo possível realizar suas leituras.

O principal arquivo nomeado de Colpels.ctl apresenta as saídas por meios gráficos e são apresentados cinco gráficos processados pelo modelo.

A primeira comparação feita está na figura 11. Os gráficos apresentam simulações da FNS com dados de 1993 (a) e da Colosso com os dados de 2007 (b) mostrando a variável DMC.

<span id="page-23-1"></span>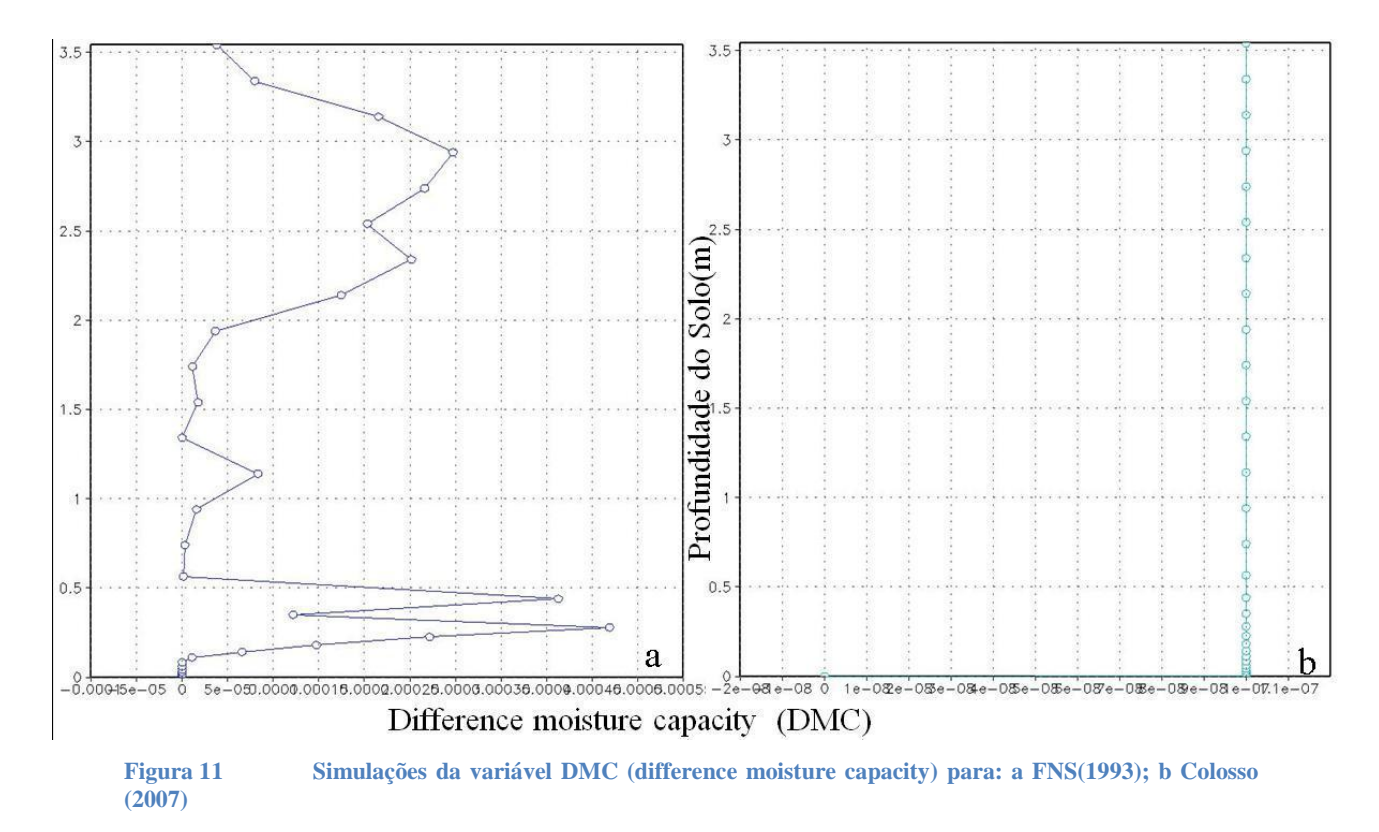

A variável DMC trata da capacidade diferencial de água no solo, que representa o valor absoluto da taxa de mudança do teor de água com a pressão da água do solo; a capacidade de água, a um dado teor de água, irá depender da curva de retenção particular empregada. O eixo x trata da diferença enquanto o eixo y mostra a profundidade em centímetros.

A figura 11 a mostra a variação da capacidade de umidade nos centímetros de solo e a figura 11 b essa variação não ocorre, mostrando que o valor no eixo x fica constante, necessitando de um ajuste no modelo.

A segunda comparação é a realizada com a variável H (pressure head) que trata da pressão da água no solo.

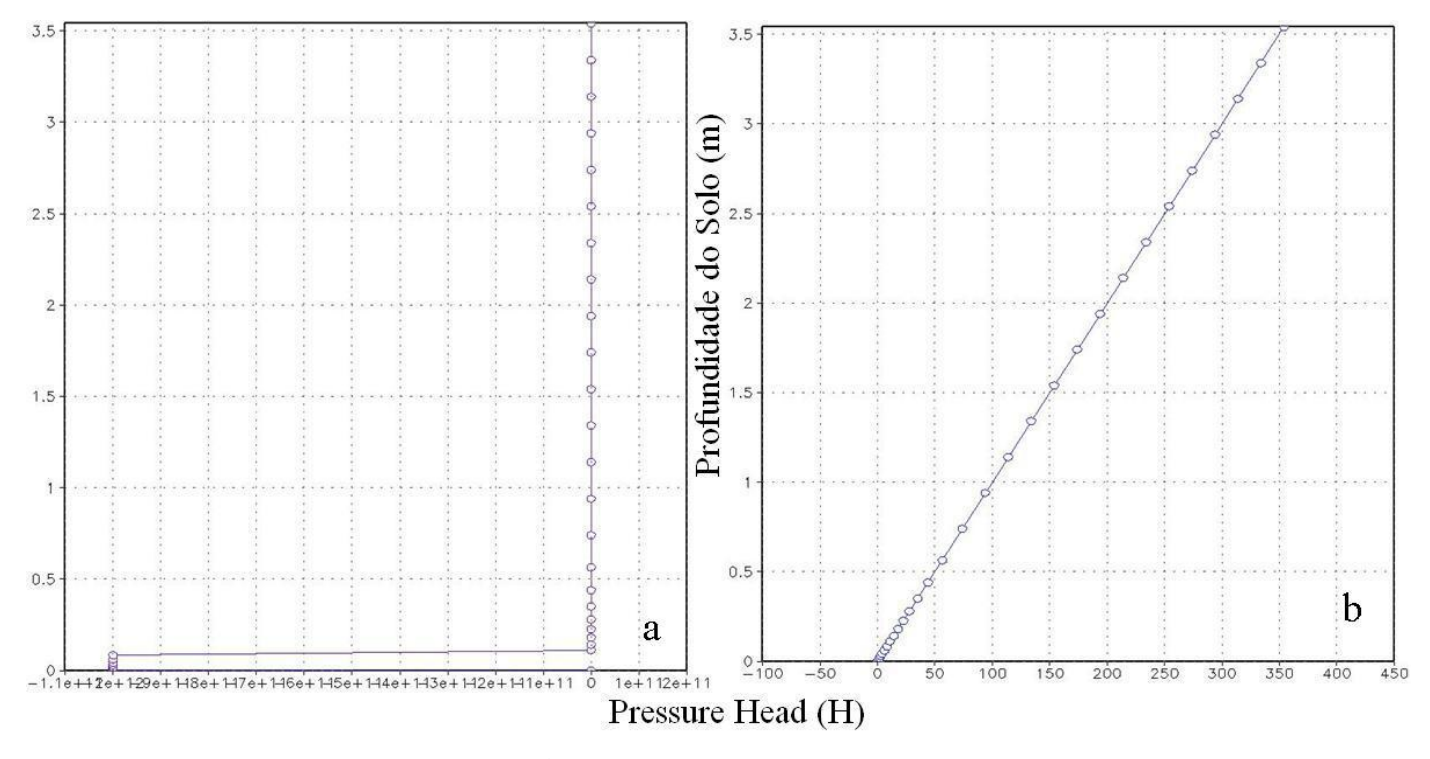

<span id="page-24-0"></span>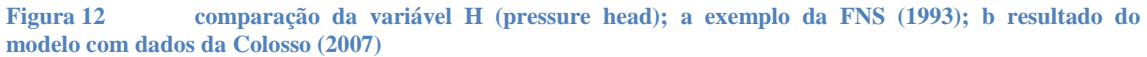

A figura 12a apresenta pouca pressão sobre o início da profundidade do solo variando depois para zero, já a figura b o eixo x, demonstra que a pressão aumenta ao decorrer da profundidade. Fica claro que o modelo também precisa de ajustes sobre essa variável.

A terceira variável é HYDCON (hydraulic conductivity) que trata da condutividade hidráulica não saturada do solo.

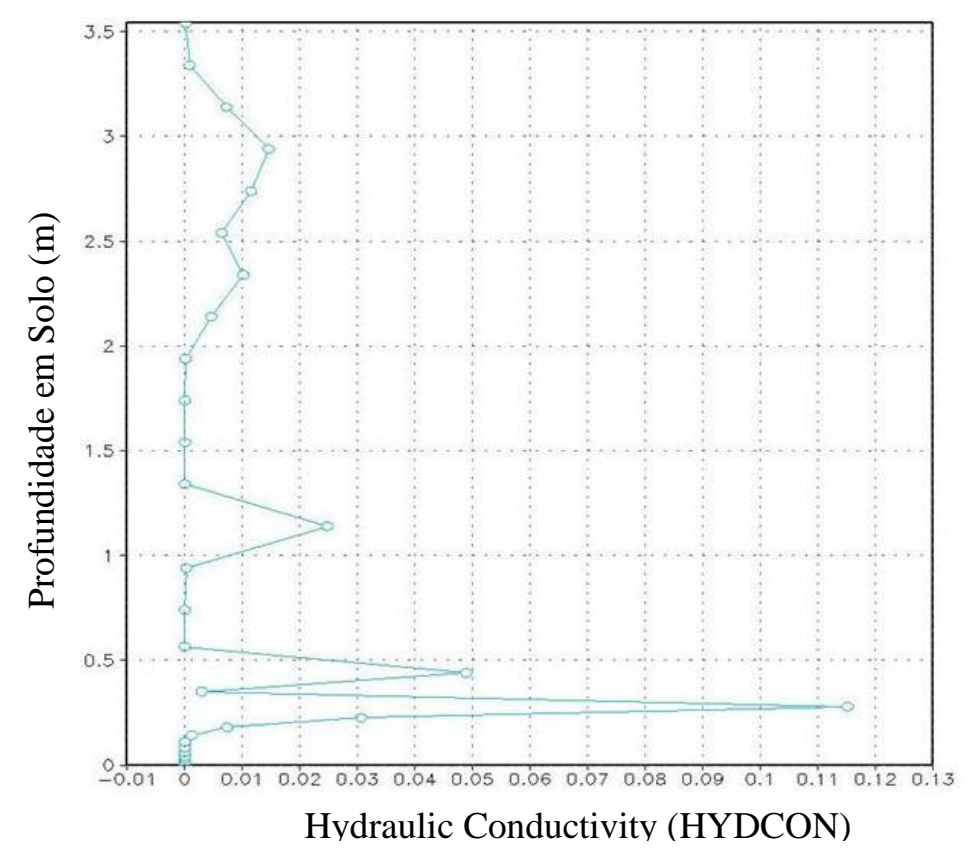

<span id="page-25-0"></span>**Figura 13 Variável da HYDCON da FNS do ano de 1993**

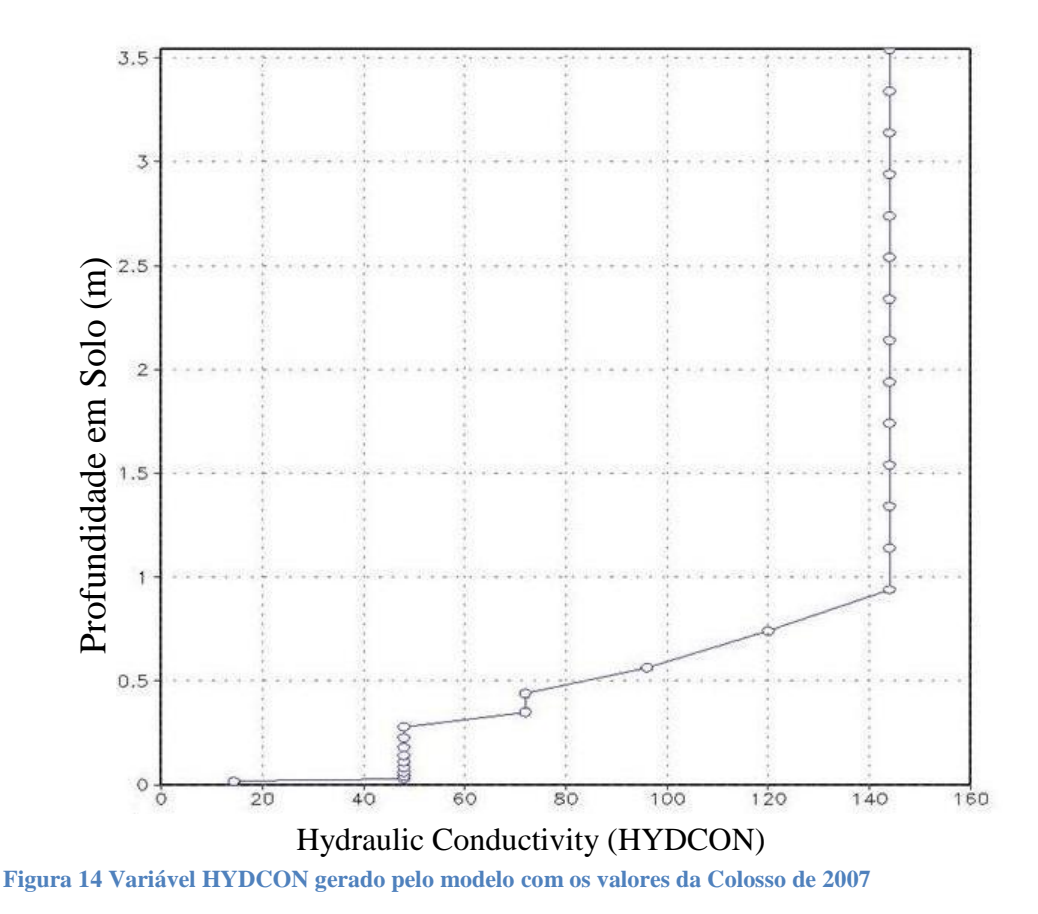

<span id="page-26-0"></span>Nota - se um erro na representação da condutividade hidráulica, observando se o eixo y da figura 14, que mostra valores em escala muito menor do que na figura 13. Conclui - se que é necessário a realização de ajustes sobre os dados da Colosso.

A quarta variável é THETA (volume soil moisture) que mostra a umidade volumétrica no solo.

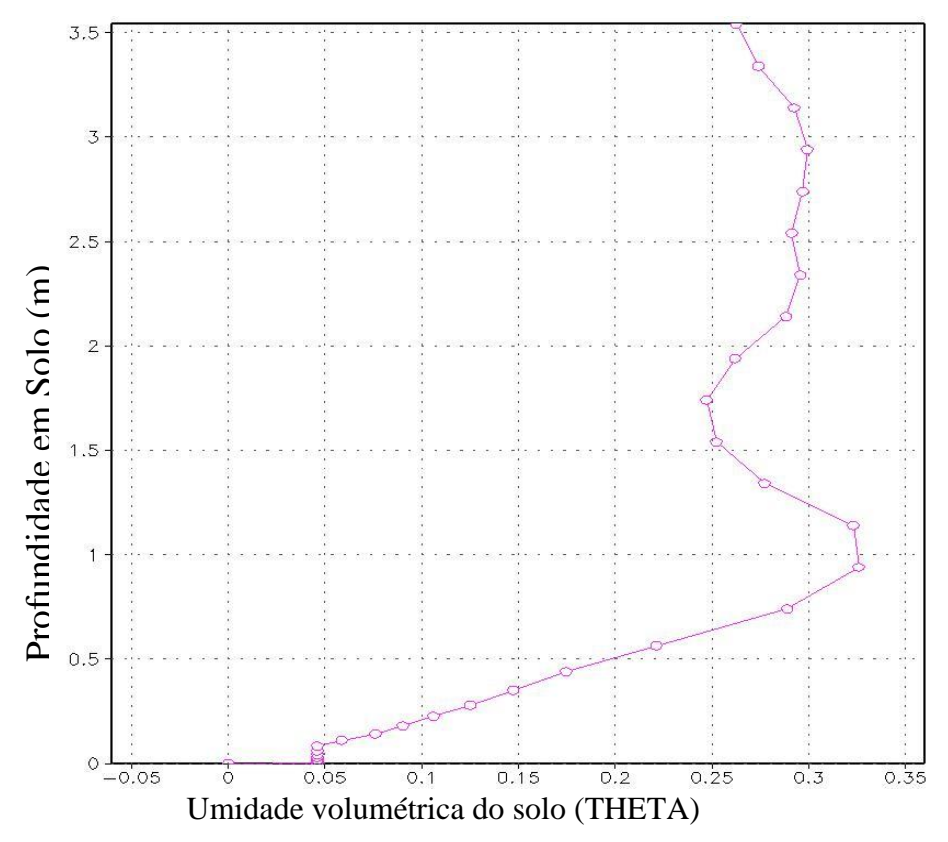

<span id="page-27-0"></span>**Figura 15 Variável THETA com valores da FNS de 1993**

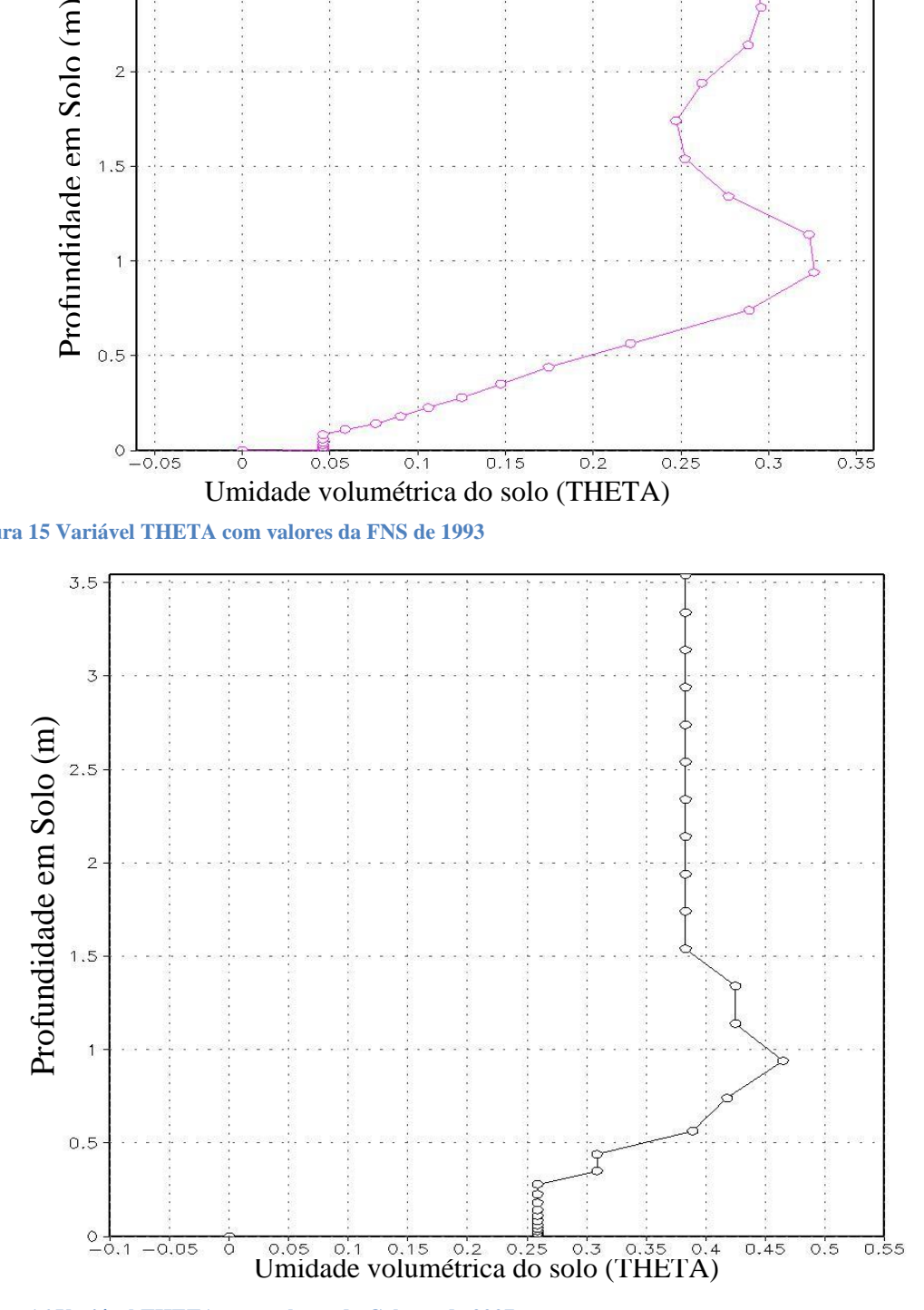

<span id="page-27-1"></span>**Figura 16 Variável THETA com valores da Colosso de 2007**

A figura 16, em comparação a figura 15, mostra resultados mais coerentes.

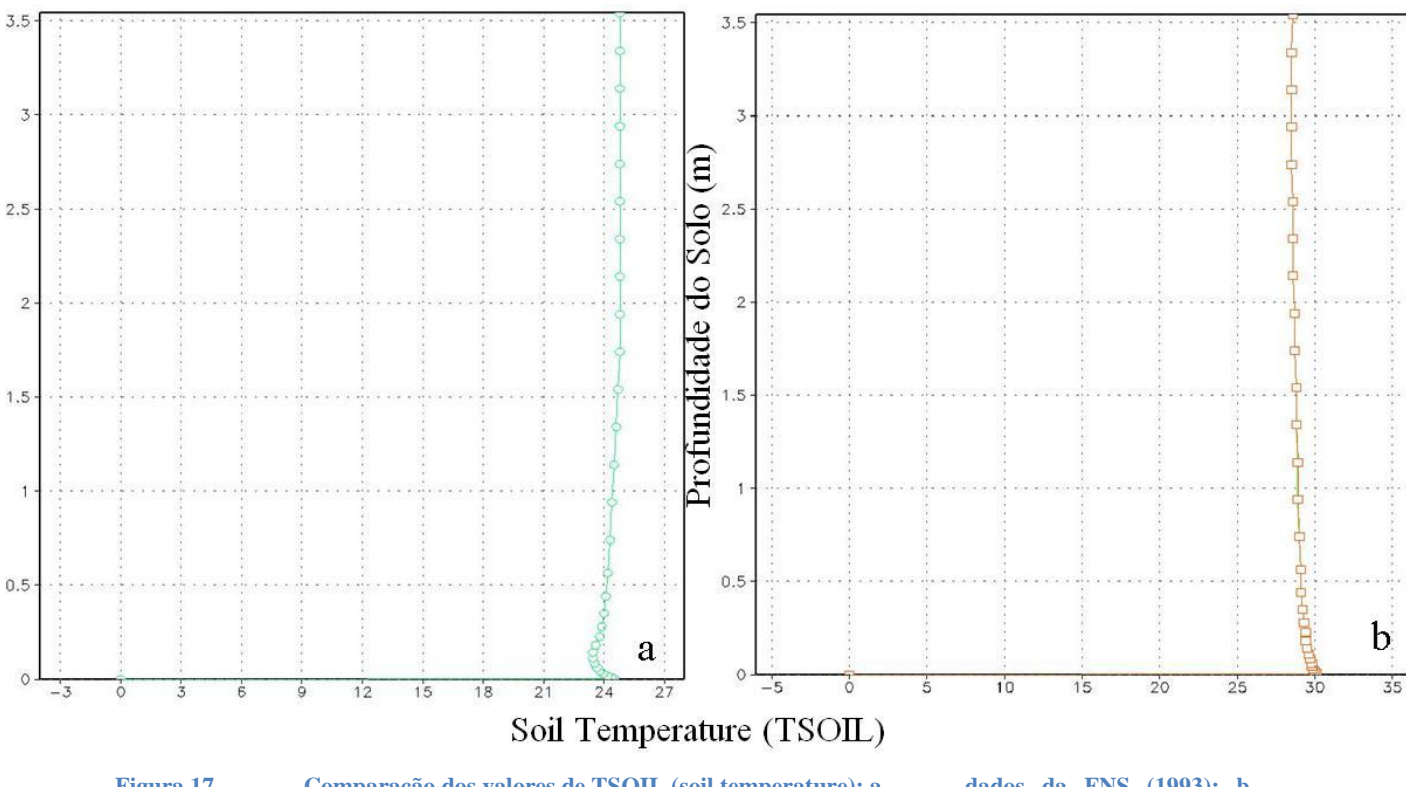

TSOIL reporta a temperatura pela profundidade do solo.

<span id="page-28-0"></span>**Figura 17 Comparação dos valores de TSOIL (soil temperature); a dados da FNS (1993); b dados da Colosso (2007)**

A comparação realizada na figura 17 mostra que a saída gerada pelo modelo sobre os dados da Colosso está mais adequada do que as variáveis anteriores.

Observando os resultados demonstrados pelo arquivo Colpels.ctl percebe-se a clara necessidade da realização de ajustes e a localização de erros no modelo. As figuras 11 a 14 como DMC, H e HYDCON não estão representadas corretamente nas rodadas preliminares realizadas. As variáveis THETA e TSOIL foram apresentaram resultados mais coerentes.

# <span id="page-29-0"></span>Considerações Finais e Trabalhos Futuros

O objetivo deste trabalho foi modelar o ciclo hidrológico de diferentes tipos de vegetações através do modelo SWAPS, coletando as informações necessárias de micro bacias, preparando o banco de dados para o processamento e analisando os resultados obtidos, mas os resultados gerados, em comparação com o exemplo existente de outro sitio mostraram que ainda há a necessidade de ajustes no modelo, pois algumas variáveis como HYDCON, DMC e H estão com valores incorretos.

Apresentam-se algumas sugestões de atividades que podem ser realizadas para dar continuidade a este trabalho:

- Melhoria nos ajustes e localização de erros no modelo;
- Organização de dados recentes para *input* do modelo;
- Análise e comparação dos resultados para cada tipo de vegetação;
- Simulação dos impactos da floresta secundária no ciclo hidrológico.

### <span id="page-30-0"></span>Referencia bibliográfica

Hodnett, M. G., Dasilva, L. P., Darocha, H. R. and Senna, R. C. (1995). **Seasonal soil-water storage changes beneath central amazonian rain-forest and pasture**. Journal of Hydrology 170(1-4): 233-254.

Marengo, J. A., Miller, J. R., Russell, G. L., Rosenzweig, C. E. and Abramopoulos, F. (1994). **Calculations of river-runoff in the giss gcm - impact of a new land-surface parameterization and runoff routing model on the hydrology of the amazon river.** Climate Dynamics 10(6-7): 349-361.

Marengo, J. (2000). **Characteristics and variability of the atmospheric water balance of the Amazon Basin,** in 6th International Conference on Southern Hemisphere Meteorology and Oceanography, Santiago, Chile, April  $3 - 7$ , 284–285, AMS Publ..

Wright, I. R., Gash, J. H. C., Darocha, H. R., Shuttleworth, W. J., Nobre, C. A., Maitelli, G. T., Zamparoni, C. and Carvalho, P. R. A. (1992). **Dry season micrometeorology of central Amazonian ranchland.** Quarterly Journal of the Royal Meteorological Society 118(508): 1083-1099.

**Apostila de FORTRAN** Disponível em: [http://www.inf.ufes.br/~thomas/fortran/tutorials/inpe\\_fortran.pdf](http://www.inf.ufes.br/~thomas/fortran/tutorials/inpe_fortran.pdf) Acesso em: 08/08/2010

**Grads Documentatio Index** Disponível em: <http://www.iges.org/grads/gadoc/gadocindex.html> Acesso em: 11/02/2011

**SWAP – Soil Water Atmosphere Plant**. Disponível em: <http://www.swap.alterra.nl/> Acesso em: 16/05/2011

**O Ciclo da Água (The Water Cycle, Portuguese)** Disponível em: <http://ga.water.usgs.gov/edu/watercycleportuguese.html> Acesso em: 06/06/2011

**Escoamento Superficial Disponível em:** [http://www.deg.ufla.br/setores/engenharia\\_agua\\_solo/disciplinas/eng\\_170/ESCOAME](http://www.deg.ufla.br/setores/engenharia_agua_solo/disciplinas/eng_170/ESCOAMENTO%20SUPERFICIAL.pdf) [NTO%20SUPERFICIAL.pdf](http://www.deg.ufla.br/setores/engenharia_agua_solo/disciplinas/eng_170/ESCOAMENTO%20SUPERFICIAL.pdf) Acesso em: 13/06/2011